## **QGIS Application - Bug report #17787**

**PostGIS layer never stops rendering**

*2018-01-04 02:55 PM - Jakob Lanstorp*

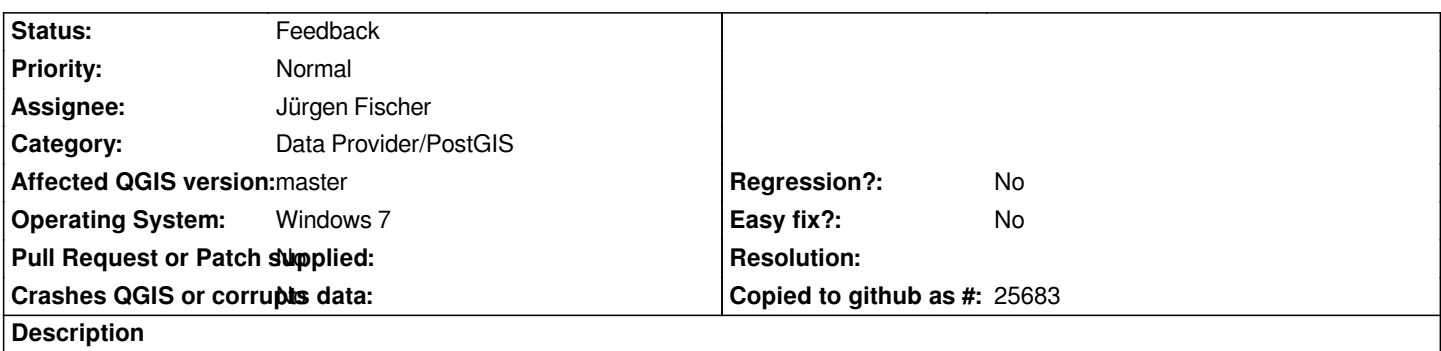

*Loading a PostGIS layer to OSGEO QGIS Master (2.99.0-255) never stops rendering. The layer redraws is self in enternity. The layer is perfectly valid in QGIS LTR*

## **History**

## **#1 - 2019-03-09 04:34 PM - Giovanni Manghi**

*- Status changed from Open to Feedback*

*Please check if this issue is still valid on QGIS 3.4.5 or 3.6.*